# **QGIS Application - Feature request #8420**

# **Add a "add only classes of visible features" to legend in print composer**

*2013-08-07 07:02 AM - Arthur Vignacq*

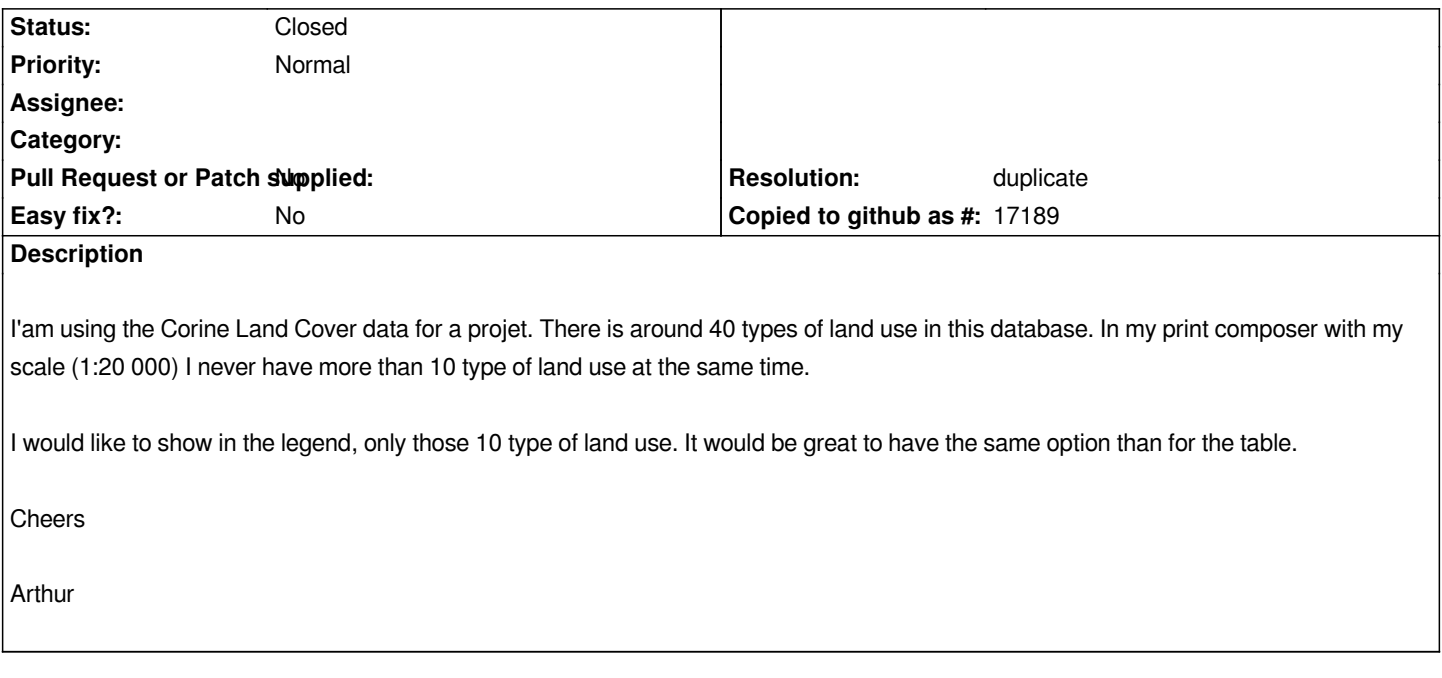

#### **History**

# **#1 - 2013-08-07 07:46 AM - Giovanni Manghi**

*- Target version set to Future Release - Nice to have*

*- Category set to 33*

## **#2 - 2013-08-07 11:12 AM - Giovanni Manghi**

*- Subject changed from Legend automatic delete of non visible objects of a layer to Add a "add only classes of visible features" to legend in print composer*

## **#3 - 2013-08-09 04:21 AM - Giovanni Manghi**

*- Resolution set to duplicate*

*- Status changed from Open to Closed*

*duplicate of #3121*